# **บทท ี่ 4**

# **การออกแบบฐานขอมูล**

# **4.1 ฐานขอมูล**

นข้อมูล<br>ฐานข้อมูลระบบสารสนเทศสำหรับงานระเบียนเอกสารสำนักงานเลขานุการ มีการออก แบบแฟ้มข้อมูลได้ทั้งหมด 40 แฟ้มข้อมูล ดังนี้ ี้

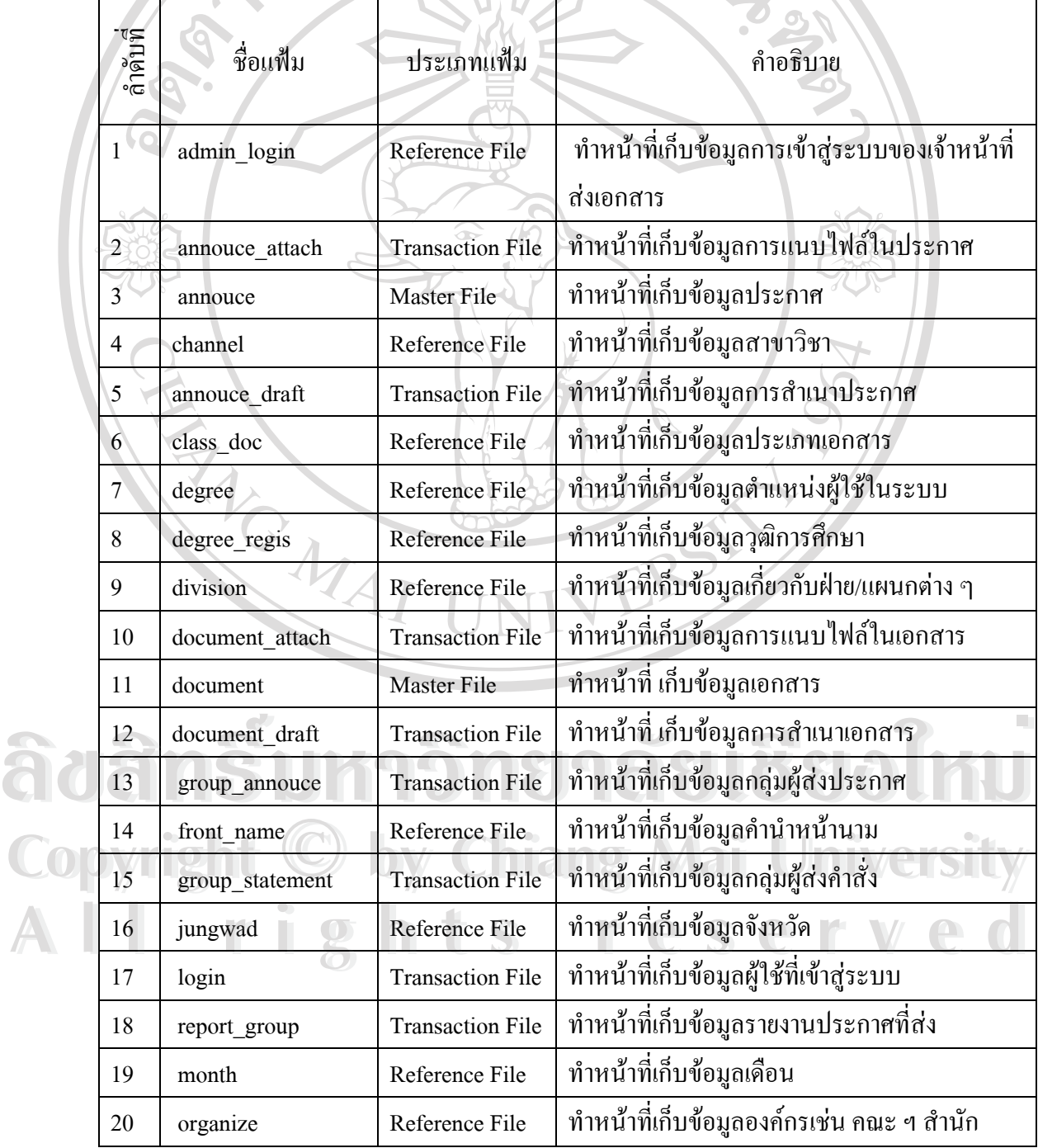

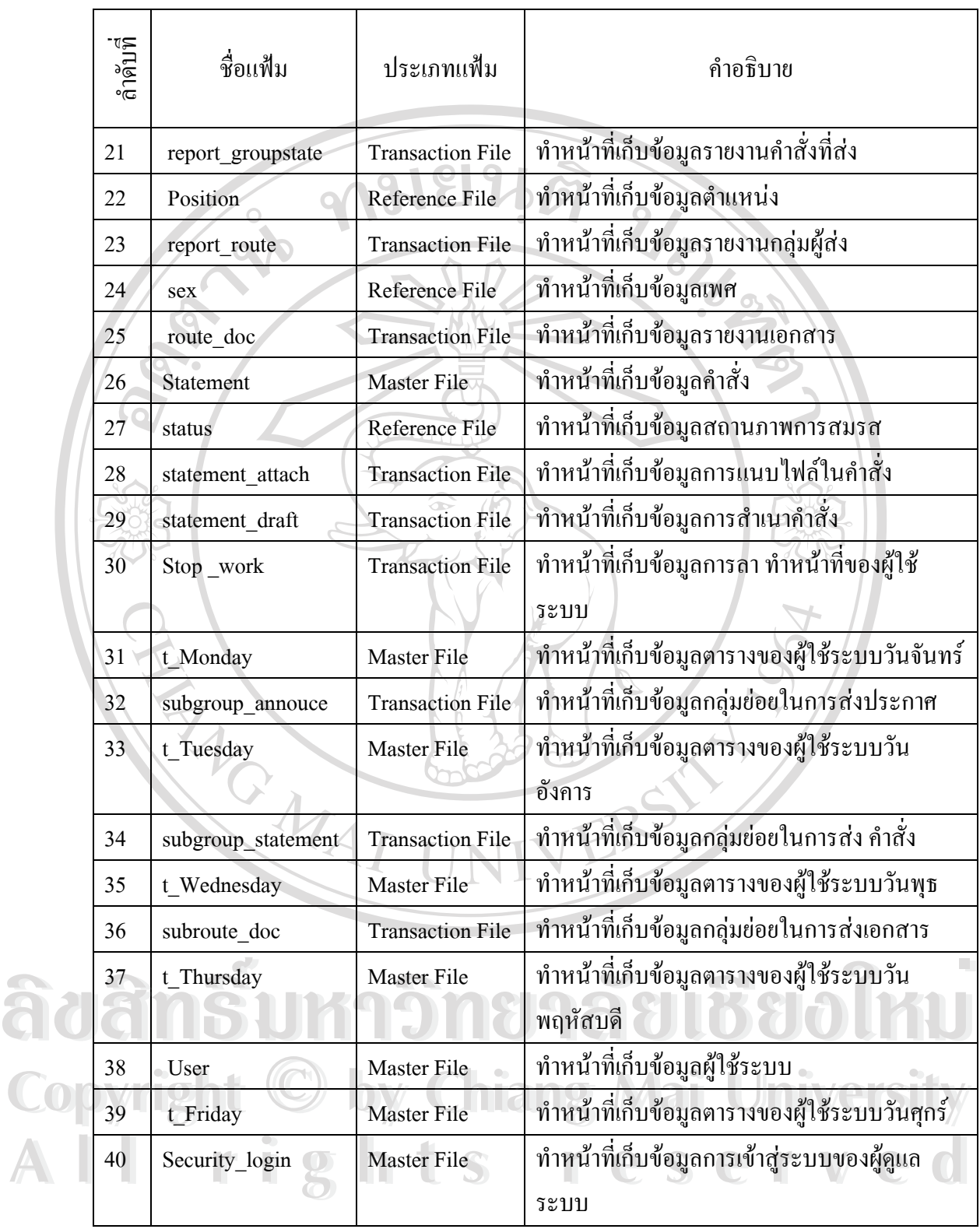

ตารางท 4.1 แสดงฐานขอมูล

## **4.2 รายละเอียดแฟมขอมูล**

1) ตาราง admin\_login เป็นตารางข้อมูลที่ทำการเก็บรายละเอียดการเข้าสู่ระบบของเจ้าหน้า ที่ซึ่งมีรหัสเจ้าหน้าที่เป็น Primary Key (PK) ประกอบด้วย 6 ฟิลด์

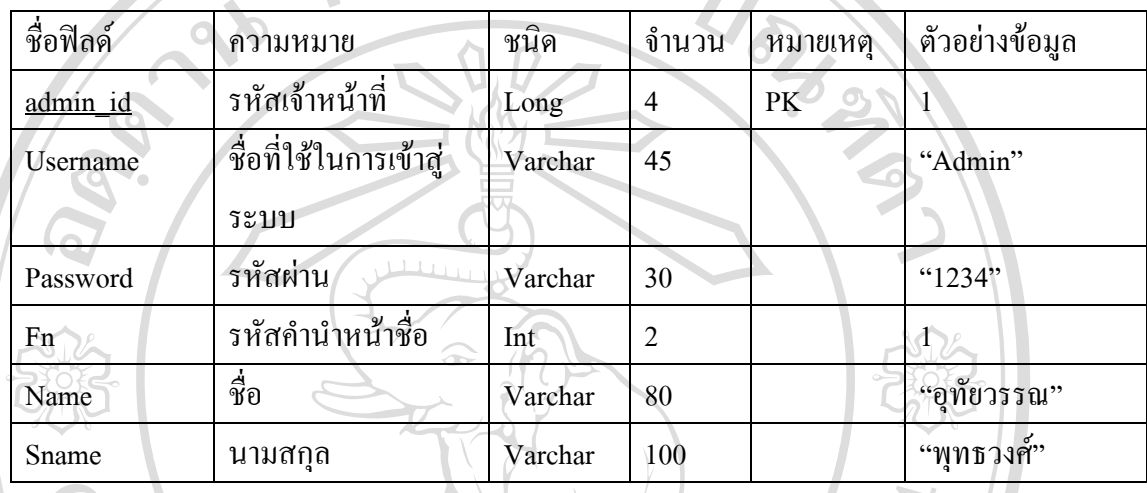

ตารางท 4.2 ตารางแสดงรายละเอียดของตาราง admin\_login

2) ตาราง annouce\_attach เปนตารางเก็บขอมูลการแนบไฟลไปกับประกาศซึ่ งมีรหัสการ แนบไฟล์เป็น PK โดยมีทั้งหมด 8 ฟิลด์

| ชื่อฟิลด์  | ความหมาย         | ชนิด    | จำนวน               | หมายเหตุ  | ตัวอย่างข้อมูล   |
|------------|------------------|---------|---------------------|-----------|------------------|
| ann_at     | รหัสการแนบไฟล์   | Long    | 4                   | <b>PK</b> | 1                |
| numann     | เลขที่ประกาศ     | Varchar | 80                  |           | " $1/2546$ "     |
| title      | ชื่อเรื่อง       | Varchar | 100                 |           | "ทคสอบการ        |
|            |                  |         |                     |           | ทำงาน"           |
| att name   | ชื่อไฟล์         | Varchar | 35                  |           | "25244.jpeg"     |
| att_type   | ประเภทไฟล์ที่แนบ | Varchar | 35                  |           | "image/jpeg"     |
| att size   | ขนาค             | Float   | $\overline{8}$<br>A | A         | 29866            |
| group_name | กลุ่มที่ส่ง      | Varchar | 80                  |           | "กลุ่มทคสอบ"     |
| flag       | ิสถานะ           | Int     | $\overline{c}$      |           | 0=ใม่ได้เปิดอ่าน |
|            |                  |         |                     |           | 1=เปิดอ่าน       |
|            |                  |         |                     |           | 3=อยู่ในกล่องขยะ |

ตารางท 4.3 ตารางแสดงรายละเอียดของตาราง annouce\_attach

3) ตาราง annouce เป็นตารางที่เก็บข้อมูลเกี่ยวกับประกาศซึ่งมีรหัสประกาศเป็น PK ี่ ี่ ประกอบด้วย 14 ฟิลด์

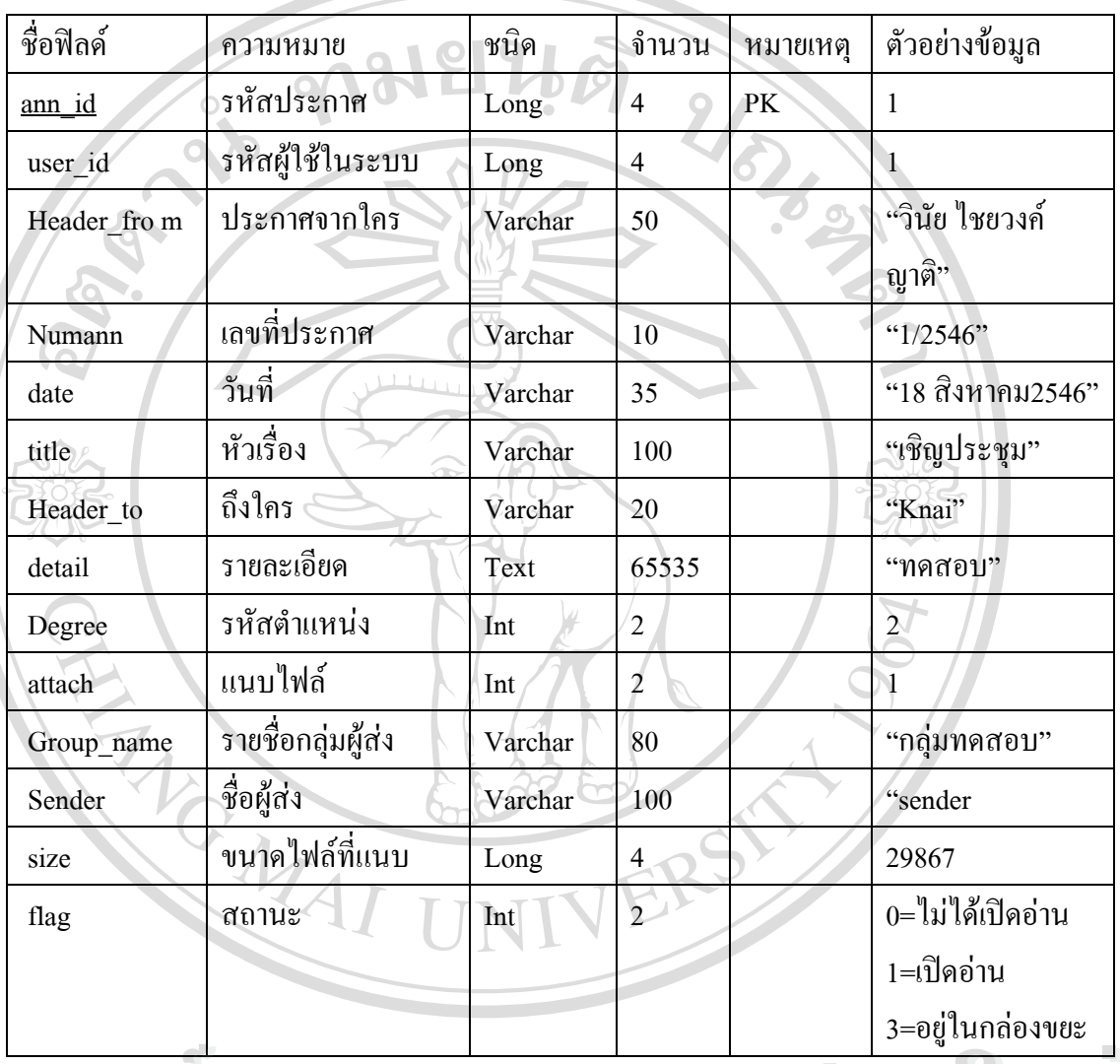

ตารางท 4.4 ตารางแสดงรายละเอียดของตาราง annouce ี่

4) ตาราง channel เปนตารางหลักเก็บขอมูลสาขาโดยมีรหัสสาขาเปน PK ซ งมีทั้งหมด 2 ึ่ 4) ค **LECE CO**<br>4) ดาราง channel เป็นตารางหลักเก็บข้อมูลสาขา โดยมีรหัสสาขาเป็น PK ซึ่งมีทั้งหมด 2

ตารางท 4.5ตารางแสดงรายละเอียดของตาราง channel **Copyright by Chiang Mai University Copy ฟีลด์ ดังนี้ อย่าง Copyright Copyright Copyright Copyright Copyright Copyright Copyright Copyright Copyright Copyright Copyright Copyright Copyright Copyright Copyright Copyright Copyright Copyright Copyright Copyrig** 

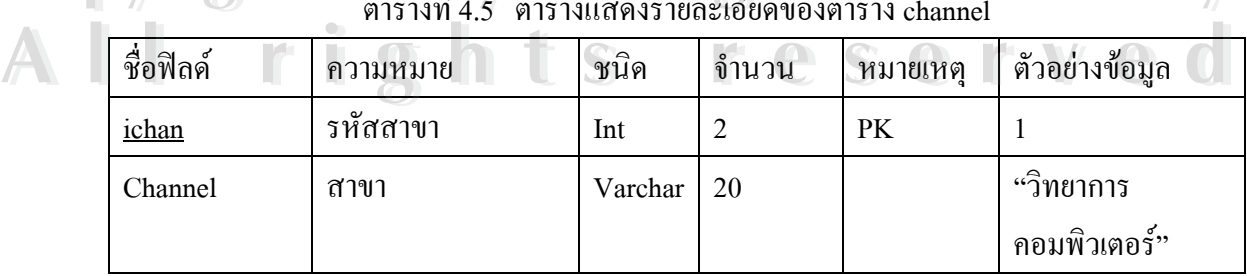

5) ตาราง annouce\_draft เปนตารางการเก็บขอมูลของ Admin ที่สําเนาสงประกาศไปยังผูใช ในระบบ ซึ่งมีรหัสการสำเนาประกาศเป็น PK โดยมีทั้งหมด 9 ฟิลด์ ึ่

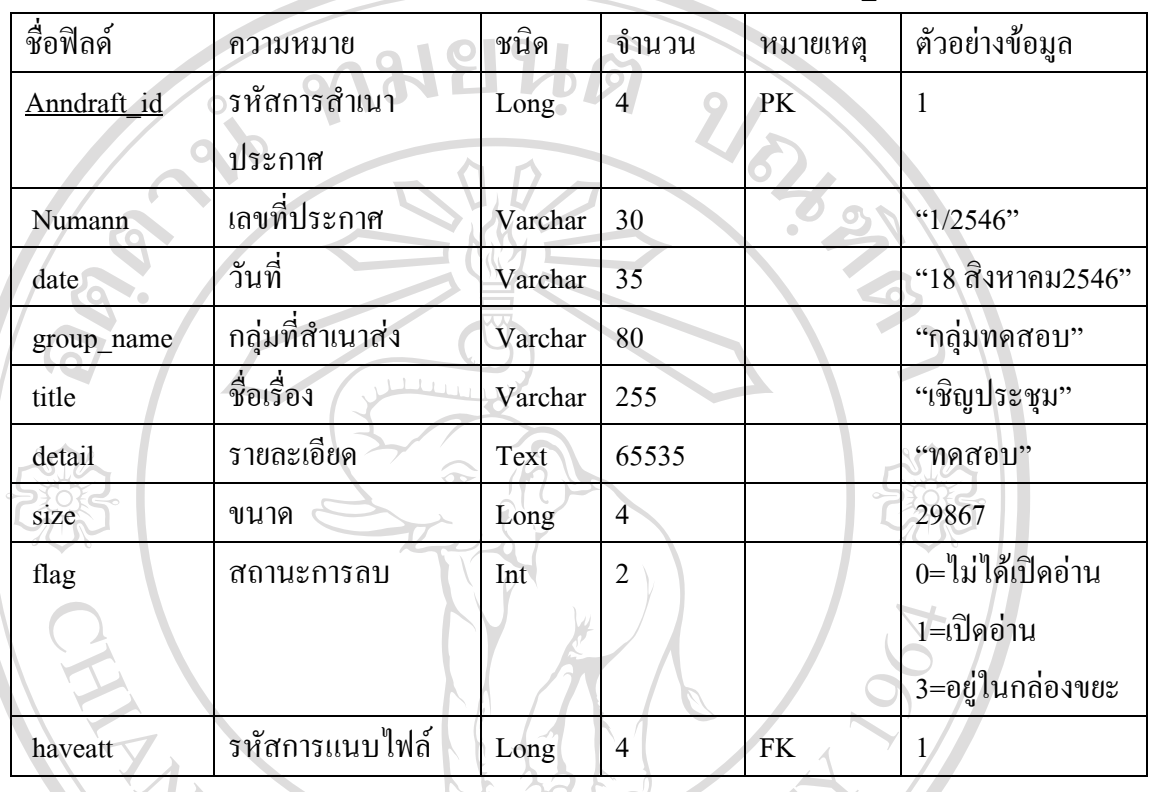

ตารางท 4.6ตารางแสดงรายละเอียดของตาราง annouce\_draft

6) ตาราง class\_doc เปนตารางหลักเก็บขอมูลประเภทเอกสารโดยมีรหัสประเภทเอกสาร เป็น PK ซึ่งมีทั้งหมด 2 ฟิลด์ ดังนี้ ึ่

> ตารางท 4.7ตารางแสดงรายละเอียดของตาราง class\_doc ี่

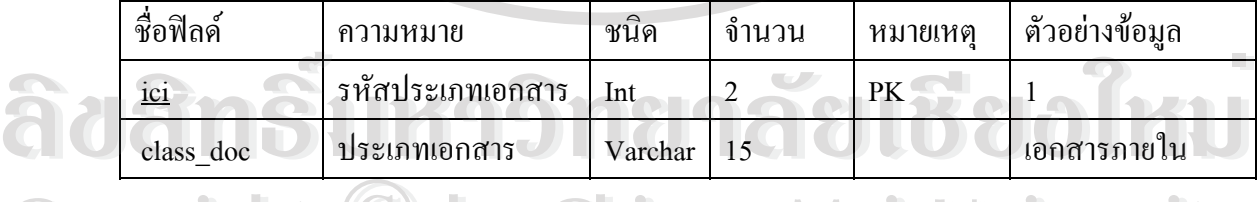

7) ตาราง degree เปนตารางหลักเก็บขอมูลเก ยวกับตําแหนงของผูใชในระบบ โดยมีรหัส **Copyright by Chiang Mai University Copyright by Chiang Mai University** ี่ ตำแหน่งเป็น PK ซึ่งมีทั้งหมด 2 ฟิลด์ ดังนี้ ึ่ 7) ตาราง degree เปนตารางหลกเกบขอมูลเกยวกบตาแหนงของผู*้* เห*นระบบ เดยมรหส*<br>คำแหน่งเป็น PK ซึ่งมีทั้งหมด 2 ฟิลด์ ดังนี้<br>ของครับ สามารถของสามารถของสามารถของสามารถ

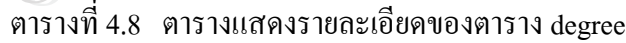

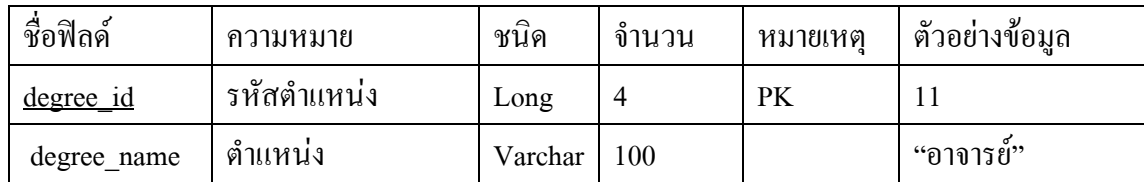

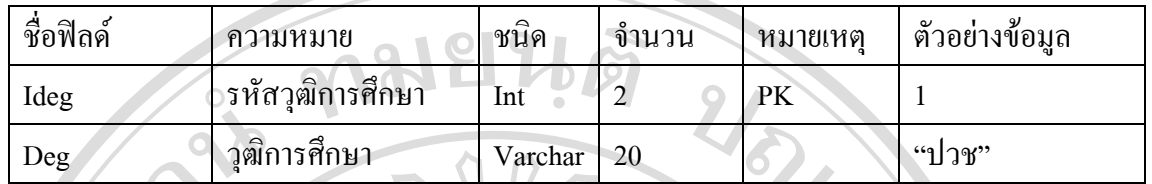

ตารางท 4.9ตารางแสดงรายละเอียดของตาราง degree\_regis

9) ตาราง division เปนตารางหลักเก็บขอมูลฝายหรือแผนกโดยมีรหัสฝาย/แผนกเปน PK ซึ่งมีทั้งหมด 2 ฟิลด์ ดังนี้ ึ่ ี้

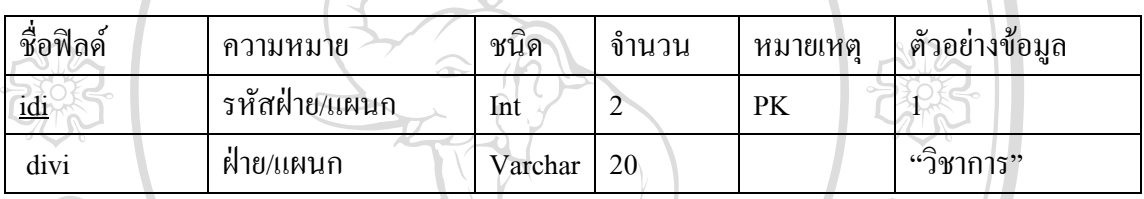

ตารางท 4.10ตารางแสดงรายละเอียดของตาราง division ี่

10) ตาราง document\_attach เปนตารางเก็บขอมูลการแนบไฟลไปกับเอกสารซ งมีรหัสการ ึ่ แนบไฟล์เป็น PK โดยมีทั้งหมด 8 ฟิลด์

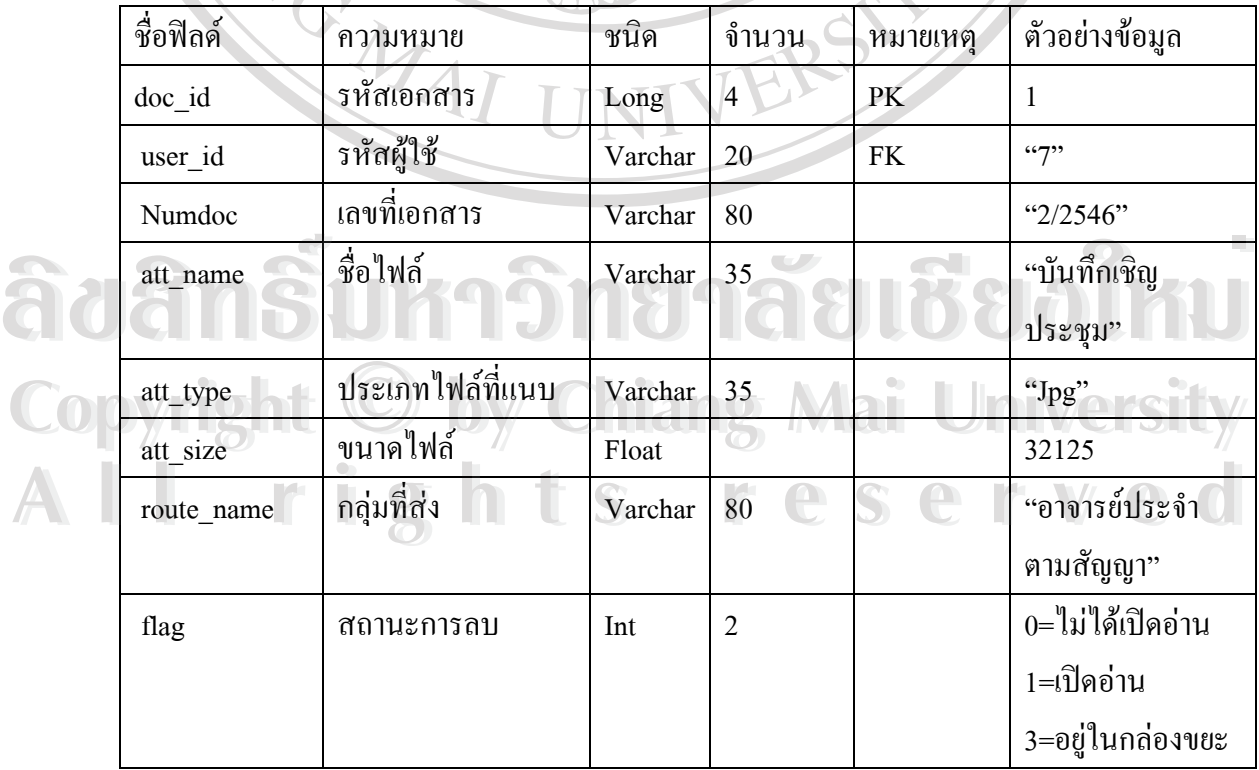

ตารางท 4.11 ตารางแสดงรายละเอียดของตาราง document\_attach ี่

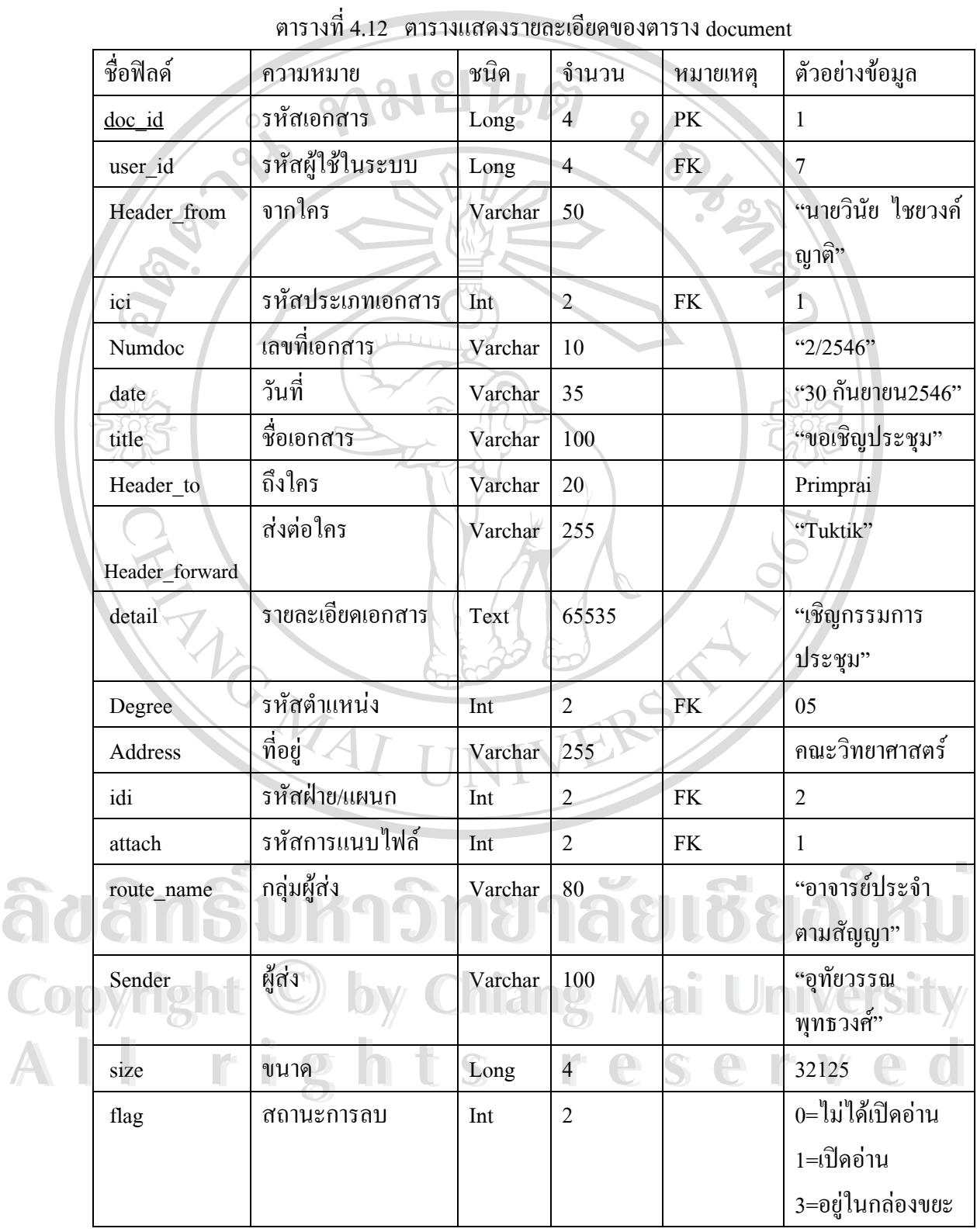

11) ตาราง document เก็บขอมูลเอกสารโดยมีรหัสเอกสารเปน PK ซ งมีทั้งหมด 18 ฟลด ึ่

12) ตาราง document\_draft เปนตารางการเก็บขอมูลของ Admin ที่สําเนาสงเอกสารไปยังผู ใช้ในระบบ ซึ่งมีรหัสการสำเนาเอกสารเป็น PK โดยมีทั้งหมด 9 ฟิลด์ ึ่

| ชื่อฟิลด์   | ความหมาย       | ชนิด    | จำนวน          | หมายเหตุ  | ตัวอย่างข้อมูล   |
|-------------|----------------|---------|----------------|-----------|------------------|
| Docdraft id | รหัสการสำเนา   | Long    | 4              | PK        |                  |
|             | เอกสาร         |         |                |           |                  |
| doc id      | รหัสเอกสาร     | Long    | $\overline{4}$ | <b>FK</b> | 2/2546           |
| date        | วันที่         | Varchar | 35             |           | "30กันยายน 2546" |
| route_name  | กลุ่มผู้ส่ง    | Varchar | 80             |           | "อาจารย์ประจำ    |
|             |                |         |                |           | ตามสัญญา"        |
| title       | ชื่อเรื่อง     | Varchar | 255            |           | "ขอเชิญประชุม"   |
| detail      | รายละเอียด     | Text    |                |           | "เชิญประชุม"     |
| size        | ขนาด           | Long    | $\overline{4}$ |           | 32125            |
| flag        | สถานะการลบ     | Int     | $\overline{2}$ |           | 0=ใม่ได้เปิดอ่าน |
|             |                |         |                |           | 1=เปิดอ่าน       |
|             |                |         |                |           | 3=อยู่ในกล่องขยะ |
| Haveatt     | รหัสการแนบไฟล์ | Int     | $\overline{2}$ | <b>FK</b> |                  |

ตารางท 4.13ตารางแสดงรายละเอียดของตาราง document\_draft ี่

13) ตาราง group\_annouce เป็นตารางเก็บข้อมูลรายชื่อกลุ่มที่ใช้ในการส่งประกาศ โดยมี ื่ รหัสกลุ่มส่งประกาศเป็น PK ซึ่งมีทั้งหมด 4 ฟิลด์ ดังนี้ ึ่

|            | ิตารางที่ 4.14 ตารางแสดงรายละเอียดของตาราง group annouce |         |                |           |                |
|------------|----------------------------------------------------------|---------|----------------|-----------|----------------|
| ชื่อฟิลค์  | ความหมาย                                                 | ชนิด    | จำนวน          | หมายเหตุ  | ตัวอย่างข้อมูล |
| group id   | รหัสกลุ่มส่งประกาศ                                       | Long    | $\overline{4}$ | <b>PK</b> |                |
| Group_name | ชื่อกลุ่มส่งประกาศ                                       | Varchar | 80             | Œ         | "อาจารย์เคมี"  |
| Group num  | จำนวนสมาชิกใน                                            | Int     | 2              |           | 3              |
|            | ึกดุ่ม                                                   |         |                |           |                |
| flag       | ิสถานะการส่ง                                             | Int     |                |           |                |

ตารางท 4.14ตารางแสดงรายละเอียดของตาราง group\_annouce

14) ตาราง front\_name เป็นตารางเก็บข้อมูลคำนำหน้าชื่อโดยมีรหัสคำนำหน้าชื่อเป็น PK ซึ่งมีทั้งหมด 2 ฟิลด์ ดังนี้ ึ่

| ชื่อฟิลค์ | าความหมาย        | ชนิด    | ึ่งำนวน | หมายเหตุ | ഄ<br>้ตัวอย่างข้อมูล |
|-----------|------------------|---------|---------|----------|----------------------|
| fn        | รหัสคำนำหน้าชื่อ | Int     |         | PK       |                      |
| Fname     | คำนำหน้าชื่อ     | Varchar | 20      |          | "นาย"                |

ตารางท 4.15ตารางแสดงรายละเอียดของตาราง front\_name

15) ตาราง group\_statement เปนตารางเก็บขอมูลรายช อกลุมท ี่ใชในการสงคําสั่งโดยมีรหัส ื่ กลุ่มส่งคำสั่งเป็น PK ซึ่งมีทั้งหมด 4 ฟิลด์ ดังนี้ ึ่ ี้

ตารางท 4.16 ตารางแสดงรายละเอียดของตาราง group\_statement

| ชื่อฟิลด์  | ความหมาย                                                                                | ชนิด    | จำนวน          | หมายเหตุ | ตัวอย่างข้อมูล   |
|------------|-----------------------------------------------------------------------------------------|---------|----------------|----------|------------------|
| group id   | รหัสกลุ่มส่งคำสั่ง                                                                      | Long    | 4              | PK       |                  |
| Group name | ชื่อกลุ่มส่งคำสั่ง                                                                      | Varchar | 80             |          | "อาจารย์ประจำ    |
|            |                                                                                         |         |                |          | ตามสัญญา"        |
| Group num  | จำนวนสมาชิกใน                                                                           | Int     | 2              |          | 3                |
|            | ึกดุ่ม                                                                                  |         |                |          |                  |
| flag       | สถานะการส่ง                                                                             | Int     |                |          | 0=ใม่ได้เปิดอ่าน |
|            |                                                                                         |         |                |          | 1=เปิดอ่าน       |
|            |                                                                                         |         | $\overline{a}$ |          | 3=อยู่ในกล่องขยะ |
|            |                                                                                         |         |                |          |                  |
|            | 16) ตาราง (maximal เป็นตารามถึงเดือนคลื่อจังหวัดโดยมีรงะสุจังหวัดเป็น DIZ ซึ่งมีทั้งหมด |         |                |          |                  |

ี Copyright 16) ตาราง jungwad เป็นตารางเก็บข้อมูลชื่อจังหวัดโดยมีรหัสจังหวัดเป็น PK ซึ่งมีทั้งหมด<br>2 ฟิลด์ ดังนี้ ื่ ึ่ 2 ฟลดดังน

**All rights reserved**

| ชื่อฟิลค์ | ความหมาย                          | ชนิด    | ้งำนวน | หมายเหตุ | ์ ตัวอย่างข้อม <i>ู</i> ล |
|-----------|-----------------------------------|---------|--------|----------|---------------------------|
| ijung     | รหัสจังหวัด                       | Int     |        | PK       | $\overline{0}$            |
| Jungwad   | 싀<br>ഄ<br>$\Omega$<br>ชื่อจังหวัด | Varchar | -25    |          | "เชียงใหม่"               |

ตารางท 4.17ตารางแสดงรายละเอียดของตาราง jungwad **All rights reserved**

17) ตาราง login เป็นตารางเก็บข้อมูลการเข้าสู่ระบบของผู้ใช้โดยมีรหัสผู้ใช้เป็น PK ซึ่งมี ึ่ ทั้งหมด 5 ฟลดดังน

| ชื่อฟิลด์       | ความหมาย         | ชนิด    | จำนวน | หมายเหตุ | ตัวอย่างข้อมูล       |
|-----------------|------------------|---------|-------|----------|----------------------|
| id              | รหัสผู้ใช้       | Long    | 4     | PK       |                      |
| login           | หมายเลขลือกอิน   | Varchar | 8     |          | "Pprim"              |
| Password        | รหัสผ่าน         | Varchar | 8     |          | "P1234"              |
| <b>Quittion</b> | คำถามกันลืม      | Varchar | 50    |          | "ชื่อของสัตว์ที่รัก" |
| Answer          | $\perp$<br>คำตอบ | Varchar | 50    |          | "หูขาว"              |

ตารางท 4.18ตารางแสดงรายละเอียดของตาราง login

18) ตาราง report\_group เปนตารางเก็บรายงานการสงไปยังกลุมผูสงประกาศโดยมีรหัส รายงานการส่งประกาศเป็น PK ซึ่งมีทั้งหมด 8 ฟิลด์ ดังนี้ ึ่

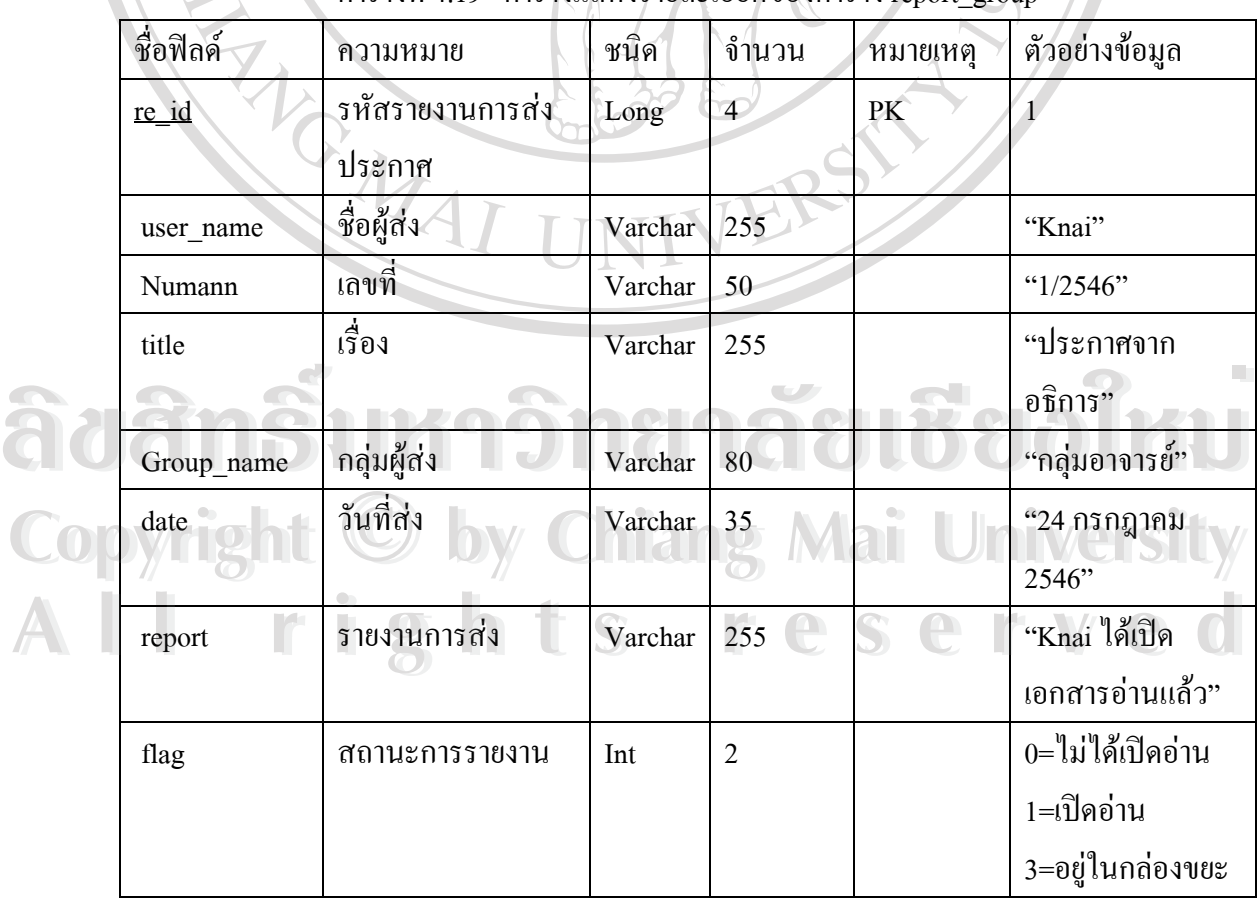

ตารางท 4.19ตารางแสดงรายละเอียดของตาราง report\_group

#### 19) ตาราง month เป็นตารางเก็บข้อมูลเดือนโดยมีรหัสเดือนเป็น PK ซึ่งมีทั้งหมด 2 ฟิลด์ ึ่

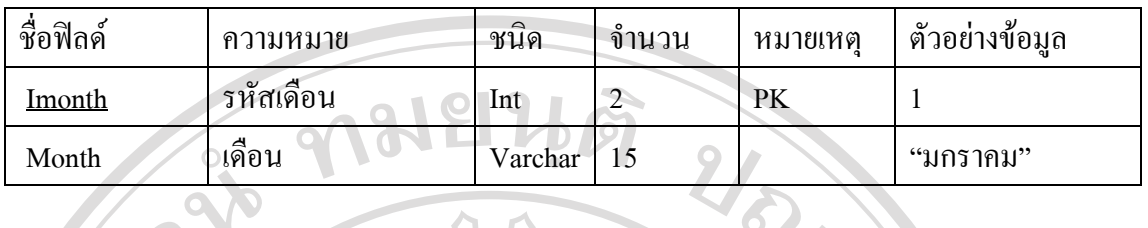

### ตารางท 4.20ตารางแสดงรายละเอียดของตาราง month

20) ตาราง organize เป็นตารางเก็บข้อมูลเกี่ยวกับองค์กรต่าง ๆ โดยมีรหัสองค์กรเป็น PK ี่ ซึ่งมีทั้งหมด 2 ฟิลด์ ดังนี้ ึ่

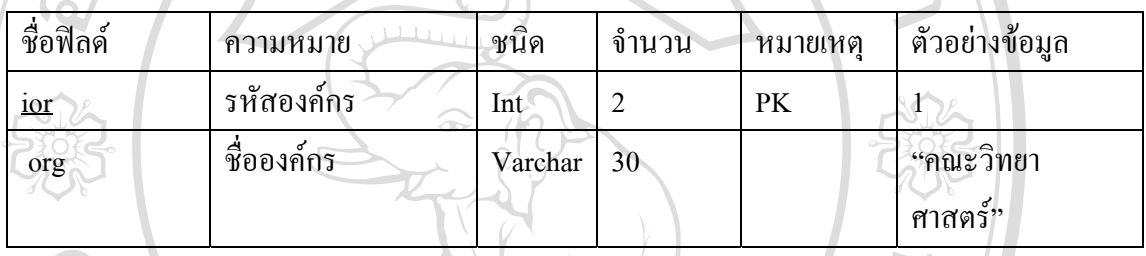

ตารางท 4.21ตารางแสดงรายละเอียดของตาราง organize

21) ตาราง report\_groupstate เก็บขอมูลรายงานการสงไปยังกลุมผูสงคําส ั่งโดยมีรหัสราย งานการส่งคำสั่งเป็น PK ซึ่งมีทั้งหมด 8 ฟิลด์ ดังนี้ ึ่

> ตารางท 4.22ตารางแสดงรายละเอียดของตาราง report\_groupstate ี่

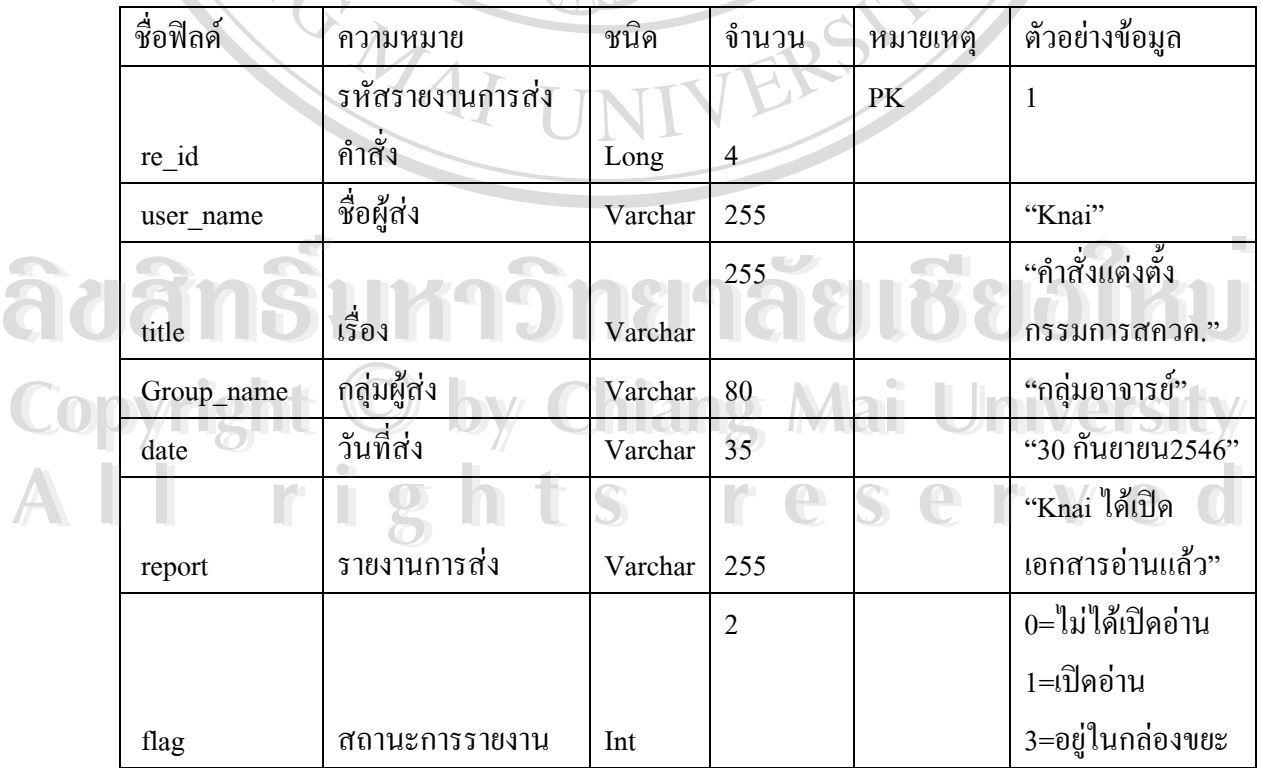

22) ตาราง position เป็นตารางเก็บข้อมูลเกี่ยวกับตำแหน่งโดยมีรหัสตำแหน่งเป็น PK ซึ่งมี ี่ ึ่ ทั้งหมด 2 ฟลดดังน

31

| ชื่อฟิลค์ | ิความหมาย      | $\triangle$<br>ชนด | ้าานวน | หมายเหต   | $\mathbf{\omega}$<br>ตวอยางข้อมูล |
|-----------|----------------|--------------------|--------|-----------|-----------------------------------|
| ipos      | รหัสตำแหน่ง    | lnt                |        | <b>PK</b> |                                   |
| Position  | ▱<br>ชอต่าแหนง | √archar            | 30     |           | "คณบดี"                           |

ตารางท 4.23ตารางแสดงรายละเอียดของตาราง position

23) ตาราง report\_route เป็นตารางที่เก็บข้อมูลเกี่ยวกับการรายงานการรับเอกสารของผู้รับ ี่ ี่ โดยมีรหัสการรายงานเป็น PK ซึ่งมีทั้งหมด 7 ฟิลด์ ึ่

 $\overline{\phantom{a}}$ 

 $\mathcal{N}$ 

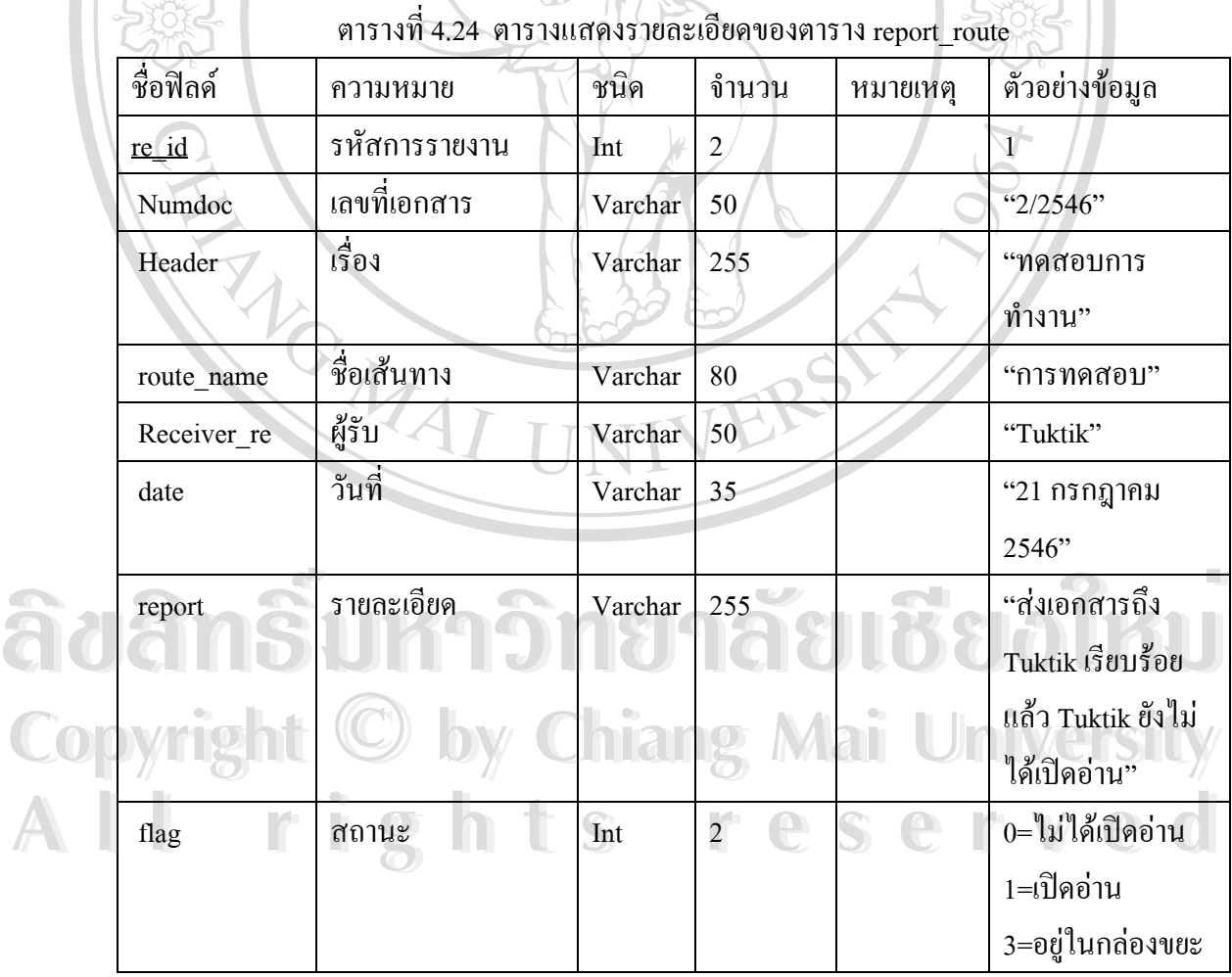

24) ตาราง sex เป็นตารางเก็บข้อมูลเกี่ยวกับเพศของผู้ใช้โดยมีรหัสเพศเป็น PK ซึ่งมีทั้ง ี่ ึ่ หมด 2 ฟลด ดังน

| ชื่อฟิลค์ | ิความหมาย | $\triangle$<br>ชนด | จำนวน | หมายเหตุ  | ตัวอย่างข้อมูล |
|-----------|-----------|--------------------|-------|-----------|----------------|
| 1Sex      | รหัสเพศ   | lnt                |       | <b>PK</b> |                |
| sex       | เพศ       | Varchar            | 10    |           | "ชาย"          |

ตารางท 4.25 ตารางแสดงรายละเอียดของตาราง sex

25) ตาราง route\_doc เป็นตารางที่เก็บข้อมูลเกี่ยวกับเส้นทาง โดยมีรหัสเส้นทางเป็น PK ซึ่ง ี่ ี่ มีทั้งหมด 4 ฟิลด์ ดังนี้ ֺ<u>֚</u>֚֟֟

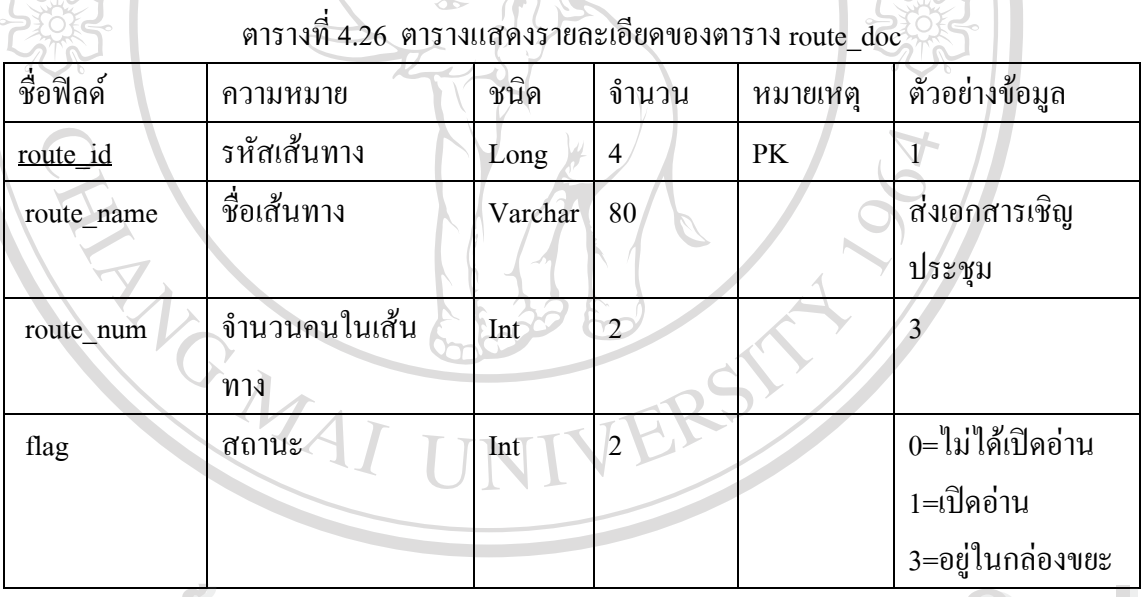

26) ตาราง status เป็นตารางที่เก็บสถานภาพการสมรสโดยมีรหัสสถานภาพเป็น PK ซึ่งมีทั้ง ี่ ึ่ หมด 2 ฟลดดังน **Copyright by Chiang Mai University Copyright by Chiang Mai University ÅÔ¢ÊÔ·¸ÔìÁËÒÇÔ·ÂÒÅÑÂàªÕ§ãËÁè ÅÔ¢ÊÔ·¸ÔìÁËÒÇÔ·ÂÒÅÑÂàªÕ§ãËÁè**

| $\mathcal{L}$ | ตารางที่ 4.27 ตารางแสดงรายละเอียดของตาราง status |         |       |          |                |
|---------------|--------------------------------------------------|---------|-------|----------|----------------|
| ชื่อฟิลค์     | ้ความหมาย                                        | ชนิด    | จำนวน | หมายเหตุ | ตัวอย่างข้อมูล |
| istatus       | รหัสสถานภาพ                                      | Int     |       | PK       |                |
| status        | ิสถานภาพ                                         | Varchar | 10    |          | "โสด"          |

ตารางท 4.27 ตารางแสดงรายละเอียดของตาราง status

27) ตาราง statement เป็นตารางเก็บข้อมูลเกี่ยวกับรายละเอียดคำสั่งโดยมีรหัสคำสั่งเป็น PK ี่ ซึ่งมีทั้งหมด 14 ฟิลด์ ดังนี้ ึ่

|             |                       |         |                 | <b>PETA INSSERTY &amp; TOGIOSOOPI UONPLITA IN SULVELLULI</b> |                  |
|-------------|-----------------------|---------|-----------------|--------------------------------------------------------------|------------------|
| ชื่อฟิลด์   | ความหมาย              | ชนิด    | จำนวน           | หมายเหตุ                                                     | ตัวอย่างข้อมูล   |
| state id    | รหัสคำสั่ง            | Long    | $\overline{4}$  | PK                                                           | 1                |
| user id     | รหัสผู้ใช้            | Long    | $\overline{4}$  |                                                              | 5                |
| Header_from | คำสั่งจากใคร          | Varchar | 50              |                                                              | "อธิการบดี"      |
| Numstate    | เลขที่คำสั่ง          | Varchar | 10              |                                                              | " $2/2546$ "     |
| date        | วันที่                | Varchar | 35              |                                                              | "18 สิงหาคม2546" |
| title       | เรื่อง                | Varchar | 100             |                                                              | "ไปราชการ"       |
| Header_to   | ถึงใคร                | Varchar | 20 <sub>1</sub> |                                                              | "Tuktik"         |
| detail      | รายละเอียด            | Text    | 65535           |                                                              | "ไปราชการที่กทม  |
|             |                       |         |                 |                                                              | 25-30 สิงหาคม    |
|             |                       |         |                 |                                                              | 2546"            |
| Degree      | รหัสตำแหน่ง           | Int     | $\overline{2}$  |                                                              | $\mathbf{1}$     |
| Attach      | รหัสการแนบไฟล์        | Int     | $\overline{2}$  |                                                              | $\mathbf{1}$     |
| Group_name  | ชื่อกลุ่มที่ส่งคำสั่ง | Varchar | 80              |                                                              | "กรรมการวิจัย"   |
| Sender      | ผู้ส่ง                | Varchar | 100             |                                                              | "ชื่อผู้ส่ง"     |
| size        | ขนาดใฟล์              | Long    | $\overline{4}$  |                                                              | 44447            |
| flag        | ิสถานะ                | Int     | 2               |                                                              | 0=ใม่ได้เปิดอ่าน |
|             |                       |         |                 |                                                              | 1=เปิดอ่าน       |
|             |                       |         |                 |                                                              | 3=อยู่ในกล่องขยะ |
|             |                       |         |                 |                                                              |                  |
|             |                       |         |                 |                                                              |                  |
|             |                       |         |                 |                                                              |                  |

 4.28ตารางแสดงรายละเอียดของตาราง statement ตารางท <sup>e</sup> f

28) ตาราง statement\_attach เป็นตารางเก็บข้อมูลเกี่ยวกับการแนบไฟล์ไปกับคำสั่งโดยมี ี่ รหัสการแนบไฟล์เป็น PK ซึ่งมีทั้งหมด 8 ฟิลด์ ดังนี้ ึ่

| ชื่อฟิลด์  | ความหมาย               | ชนิด    | จำนวน          | หมายเหตุ  | ตัวอย่างข้อมูล   |
|------------|------------------------|---------|----------------|-----------|------------------|
| state at   | รหัสการแนบไฟล์         | Long    | 4              | <b>PK</b> |                  |
| Numstate   | เลขที่คำสั่ง           | Varchar | 80             |           | "1/2546"         |
| title      | เรื่อง                 | Varchar | 100            |           | "ไปราชการ"       |
| att name   | ชื่อไฟล์ที่แนบ         | Varchar | 35             |           | "Max.gif"        |
| att_type   | ัฐปแบบไฟล์ <i>&gt;</i> | Varchar | 35             |           | "Image/gif"      |
| att size   | ขนาดใฟล์               | Float   |                |           | 50362            |
| Group name | ชื่อกลุ่มที่ส่ง        | Varchar | 80             |           | "กรรมการวิจัย"   |
| flag       | สถานะ                  | Int     | $\overline{c}$ |           | 0=ไม่ได้เปิดอ่าน |
|            |                        |         |                |           | 1=เปิดอ่าน       |
|            |                        |         |                |           | 3=อยู่ในกล่องขยะ |

ตารางท 4.29ตารางแสดงรายละเอียดของตาราง statement\_attach ี่

29) ตาราง statement\_draft เป็นตารางที่เก็บสำเนาการส่งคำสั่งโดยมีรหัสการส่งสำเนาเป็น ี่ PK ซึ่งมีทั้งหมด 9 ฟิลด์ ดังนี้ ึ่

| ชื่อฟิลด์     | ความหมาย        | ชนิด    | จำนวน                            | หมายเหตุ | ตัวอย่างข้อมูล   |
|---------------|-----------------|---------|----------------------------------|----------|------------------|
| Statedraft id | รหัสการส่งสำเนา | Long    | $\overline{a}$<br>$\overline{4}$ | PK       |                  |
| Numstate      | เลขที่คำสั่ง    | Varchar | 30                               |          | "เลขที่คำสั่ง"   |
| date          | วันที่          | Varchar | 35                               |          | "18 สิงหาคม2546" |
| Group name    | กลุ่มที่ส่ง     | Varchar | 80                               |          | "กรรมการวิจัย"   |
| title         | เรื่อง          | Varchar | 255                              | e        | "ไปราชการ"       |
| Detail        | รายละเอียด      | Text    | 65535                            |          | "ไปราชการกทม"    |
| size          | ขนาด            | Long    | $\overline{4}$                   |          | 50363            |
| flag          | ิสถานะ          | Int     | 2                                |          | 1                |
| Haveatt       | รหัสการแนบไฟล์  | Int     | $\overline{2}$                   |          | 1                |

ตารางท 4.30ตารางแสดงรายละเอียดของตาราง statement\_draft ี่

30) ตาราง Stop \_work เป็นตารางที่เก็บเกี่ยวกับการลาของบุคลากรโดยมีรหัสการลาเป็น ี่ ี่ PK ซึ่งมีทั้งหมด 5 ฟิลด์ ดังนี้ ึ่

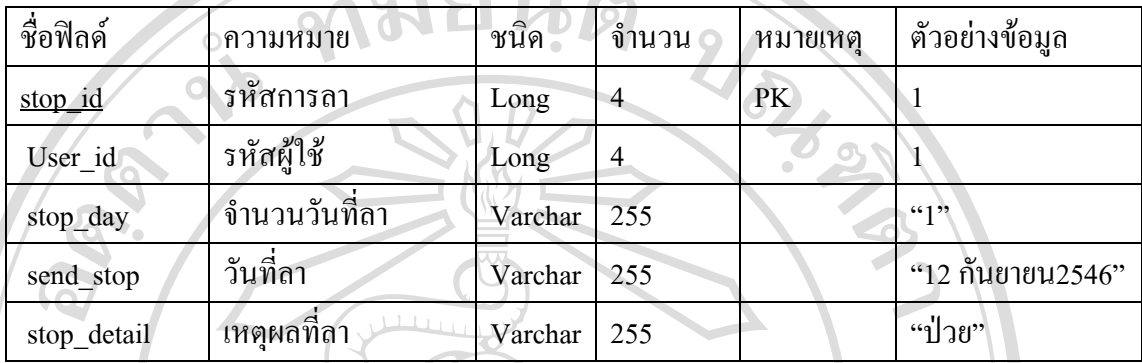

ตารางท 4.31ตารางแสดงรายละเอียดของตาราง Stop \_work

31) ตาราง t\_monday เป็นตารางที่เก็บข้อมูลของผู้ใช้ในวันจันทร์โดยมีรหัสผู้ใช้เป็น PK ซึ่ง ี่ มีทั้งหมด 11 ฟลด ดังน

|                  | ความหมาย    | ชนิด    | จำนวน         | หมายเหตุ | ตัวอย่างข้อมูล |
|------------------|-------------|---------|---------------|----------|----------------|
| user id          | รหัสผู้ใช้  | Long    | $\mathcal{P}$ | PK       |                |
| mon1             | ชั่วโมงที่1 | Varchar | 255           |          | ไม่ว่าง        |
| mon2             | ชั่วโมงที่2 | Varchar | 255           |          | ไม่ว่าง        |
| mon3             | ชั่วโมงที่3 | Varchar | 255           |          | $"$ ובר'       |
| mon4             | ชั่วโมงที่4 | Varchar | 255           |          | "j''           |
| mon5             | ชั่วโมงที่5 | Varchar | 255           |          | ไม่ว่าง        |
| mon6             | ชั่วโมงที่6 | Varchar | 255           |          | ไม่ว่าง        |
| mon7             | ชั่วโมงที่7 | Varchar | 255           |          | "ว่าง"         |
| mon <sub>8</sub> | ชั่วโมงที่8 | Varchar | 255           |          | $\mathbf{u}_1$ |
| mon9             | ชั่วโมงที่8 | Varchar | 255           |          | ``j13"         |
| Donkey           | อื่น ๆ      | Long    | 4             |          | $\theta$       |
|                  | ชื่อฟิลด์   |         |               |          |                |

ตารางท 4.32ตารางแสดงรายละเอียดของตาราง t\_monday

32) ตาราง subgroup\_annouce เป็นตารางที่เก็บข้อมูลเกี่ยวกับกลุ่มผู้ส่งประกาศโดยมีรหัส ี่ ี่ กลุ่มเป็น PK ซึ่งมีทั้งหมด 5 ฟิลด์ ดังนี้ ึ่

| ชื่อฟิลด์  | ความหมาย          | ชนิด    | จำนวน          | หมายเหตุ | ตัวอย่างข้อมูล   |
|------------|-------------------|---------|----------------|----------|------------------|
| sub id     | รหัสกลุ่มผู้ส่ง   | Long    | $\overline{4}$ | PK       | 34               |
|            | ประกาศ            |         |                |          |                  |
| Group name | ชื่อกลุ่ม         | Varchar | 80             |          | "กลุ่มอาจารย์"   |
| Group_no   | ลำดับที่คนในกลุ่ม | Int     | $\overline{2}$ |          | $\overline{3}$   |
| Receiver   | ผู้รับ            | Varchar | 50             |          | "Knai"           |
| flag       | สถานะ             | Int     | $\overline{2}$ |          | 0=ไม่ได้เปิดอ่าน |
|            |                   |         |                |          | 1=เปิดอ่าน       |
|            |                   |         |                |          | 3=อยู่ในกล่องขยะ |

ตารางท 4.33ตารางแสดงรายละเอียดของตาราง subgroup\_annouce ี่

33) ตาราง t\_tuesday เป็นตารางที่เก็บข้อมูลของผู้ใช้ในวันอังการโดยมีรหัสผู้ใช้เป็น PK ี่ ซ งมีทั้งหมด 11 ฟลด ดังน ึ่

|  | ชื่อฟิลด์        | ความหมาย    | ชนิด    | จำนวน          | หมายเหตุ | ตัวอย่างข้อมูล |
|--|------------------|-------------|---------|----------------|----------|----------------|
|  | user_id          | รหัสผู้ใช้  | Long    | $\overline{4}$ | PK       | 1              |
|  | tue1             | ชั่วโมงที่1 | Varchar | 255            |          | ไม่ว่าง        |
|  | tue2             | ชั่วโมงที่2 | Varchar | 255            |          | ไม่ว่าง        |
|  | tue3             | ชั่วโมงที่3 | Varchar | 255            |          | ว่าง           |
|  | tue4             | ชั่วโมงที่4 | Varchar | 255            |          | ว่าง           |
|  | tue5             | ชั่วโมงที่5 | Varchar | 255            |          | ไม่ว่าง        |
|  | tue <sub>6</sub> | ชั่วโมงที่6 | Varchar | 255            |          | ไม่ว่าง        |
|  | tue7             | ชั่วโมงที่7 | Varchar | 255            | e        | ว่าง           |
|  | tue8             | ชั่วโมงที่8 | Varchar | 255            |          | ว่าง           |
|  | tue9             | ชั่วโมงที่8 | Varchar | 255            |          | ว่าง           |
|  | Donkey           | อื่น ๆ      | Long    | 4              |          | $\theta$       |

ตารางท 4.34ตารางแสดงรายละเอียดของตาราง t\_tuesday

34) ตาราง subgroup\_statement เป็นตารางที่เก็บข้อมูลเกี่ยวกับกลุ่มผู้ส่งคำสั่งโดยมีรหัส ี่ ี่ กลุ่มเป็น PK ซึ่งมีทั้งหมด 5 ฟิลด์ ดังนี้ ึ่

| ชื่อฟิลด์  | ความหมาย               | ชนิด    | จำนวน          | หมายเหตุ | ตัวอย่างข้อมูล   |
|------------|------------------------|---------|----------------|----------|------------------|
| sub id     | รหัสกลุ่มผู้ส่งคำสั่ง  | Long    | $\overline{4}$ | PK       | 34               |
| Group name | ชื่อกลุ่ม              | Varchar | 80             |          | ึกลุ่มอาจารย์    |
| Group no   | ้ลำดับที่คนในกลุ่ม     | Int     | $\overline{2}$ |          | $\overline{2}$   |
| Receiver   | ผู้รับ                 | Varchar | 50             |          | Tuktik           |
| flag       | $\perp$ 1 1 1<br>สถานะ | Int     | $\overline{2}$ |          | 0=ใม่ได้เปิดอ่าน |
|            |                        |         |                |          | 1=เปิดอ่าน       |
|            |                        |         |                |          | 3=อยู่ในกล่องขยะ |

ตารางท 4.35ตารางแสดงรายละเอียดของตาราง subgroup\_statement ี่

35) ตาราง t\_Wednesday เป็นตารางที่เก็บข้อมูลของผู้ใช้ในวันพุธโดยมีรหัสผู้ใช้เป็น PK ี่ ซึ่งมีทั้งหมด 11 ฟิลด์ ดังนี้ ึ่

ตารางท 4.36ตารางแสดงรายละเอียดของตาราง t\_Wednesday

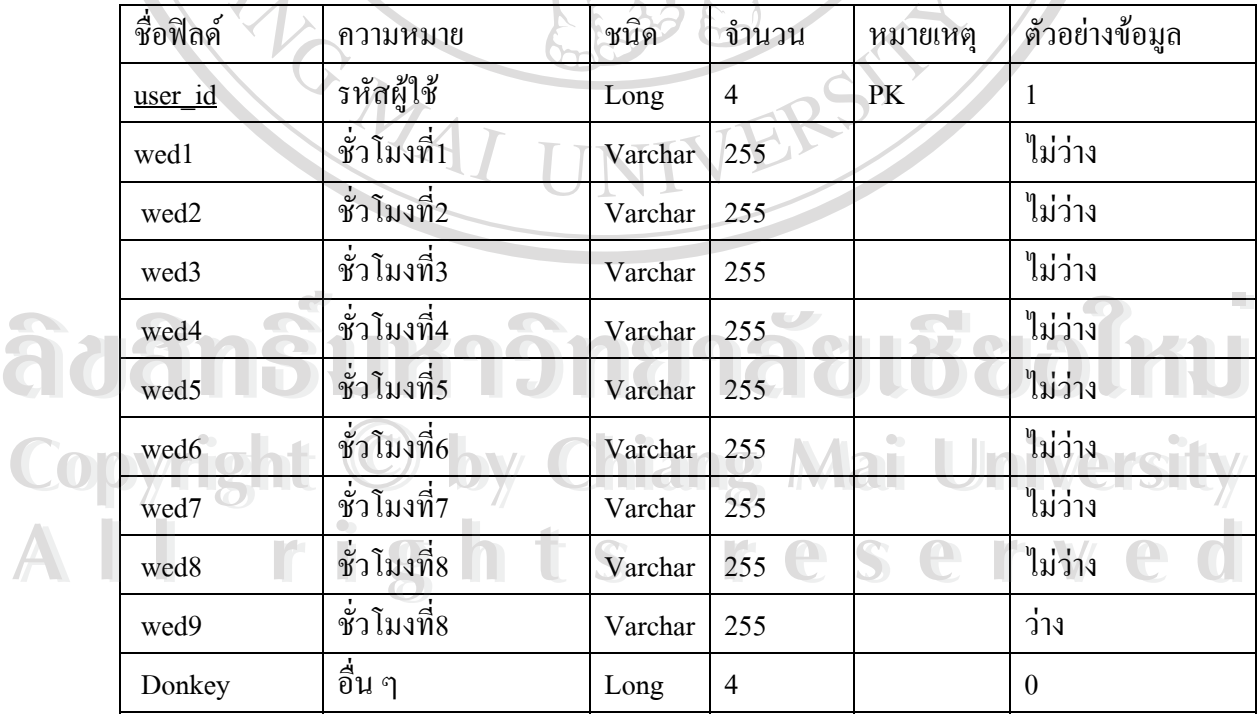

36) ตาราง subroute\_doc เป็นตารางที่เก็บข้อมูลเกี่ยวกับกลุ่มผู้ส่งเอกสารโดยมีรหัสกลุ่ม ี่ ี่ เป็น PK ซึ่งมีทั้งหมด 5 ฟิลด์ ดังนี้ ึ่

| ชื่อฟิลด์  | ความหมาย          | ชนิด    | จำนวน                | หมายเหตุ | ตัวอย่างข้อมูล                               |
|------------|-------------------|---------|----------------------|----------|----------------------------------------------|
| sub id     | รหัสกลุ่มผู้ส่ง   | Long    | PK<br>$\overline{4}$ |          | 41                                           |
|            | เอกสาร            |         |                      |          |                                              |
| route name | ชื่อกลุ่ม         | Varchar | 80                   |          | "กรรมการวิจัย"                               |
| route_no   | ลำดับที่คนในกลุ่ม | Int     | $\overline{2}$       |          | 2                                            |
| Receiver   | ผู้รับ            | Varchar | 50                   |          | "Prim"                                       |
| flag       | สถานะ<br>æ        | Int     | $\overline{2}$       |          | 0=ไม่ได้เปิดอ่าน                             |
|            |                   |         |                      |          | 1=เปิดอ่าน                                   |
|            |                   |         |                      |          | 3=อยู่ในกล่องขยะ<br><b>Contract Contract</b> |

ตารางท 4.37ตารางแสดงรายละเอียดของตาราง subroute\_doc

37) ตาราง t\_thursday เป็นตารางที่เก็บข้อมูลของผู้ใช้ในวันพฤหัสบดีโดยมีรหัสผู้ใช้เป็น ี่ PK ซ งมีทั้งหมด 11 ฟลด ดังน ึ่

| ชื่อฟิลด์        | ความหมาย    | ชนิด    | จำนวน          | หมายเหตุ | ตัวอย่างข้อมูล |
|------------------|-------------|---------|----------------|----------|----------------|
| user_id          | รหัสผู้ใช้  | Long    | $\overline{4}$ | PK       | $\mathbf{1}$   |
| thu1             | ชั่วโมงที่1 | Varchar | 255            |          | ว่าง           |
| thu <sub>2</sub> | ชั่วโมงที่2 | Varchar | 255            |          | ว่าง           |
| thu <sub>3</sub> | ชั่วโมงที่3 | Varchar | 255            |          | ว่าง           |
| thu <sub>4</sub> | ชั่วโมงที่4 | Varchar | 255            |          | ว่าง           |
| thu <sub>5</sub> | ชั่วโมงที่5 | Varchar | 255            |          | ว่าง           |
| thu <sub>6</sub> | ชั่วโมงที่6 | Varchar | 255            | e        | ว่าง           |
| thu7             | ชั่วโมงที่7 | Varchar | 255            |          | ว่าง           |
| thu8             | ชั่วโมงที่8 | Varchar | 255            |          | ว่าง           |
| thu9             | ชั่วโมงที่8 | Varchar | 255            |          | ว่าง           |
| Donkey           | อื่น ๆ      | Long    | $\overline{4}$ |          | $\theta$       |

ตารางท 4.38ตารางแสดงรายละเอียดของตาราง t\_thursday

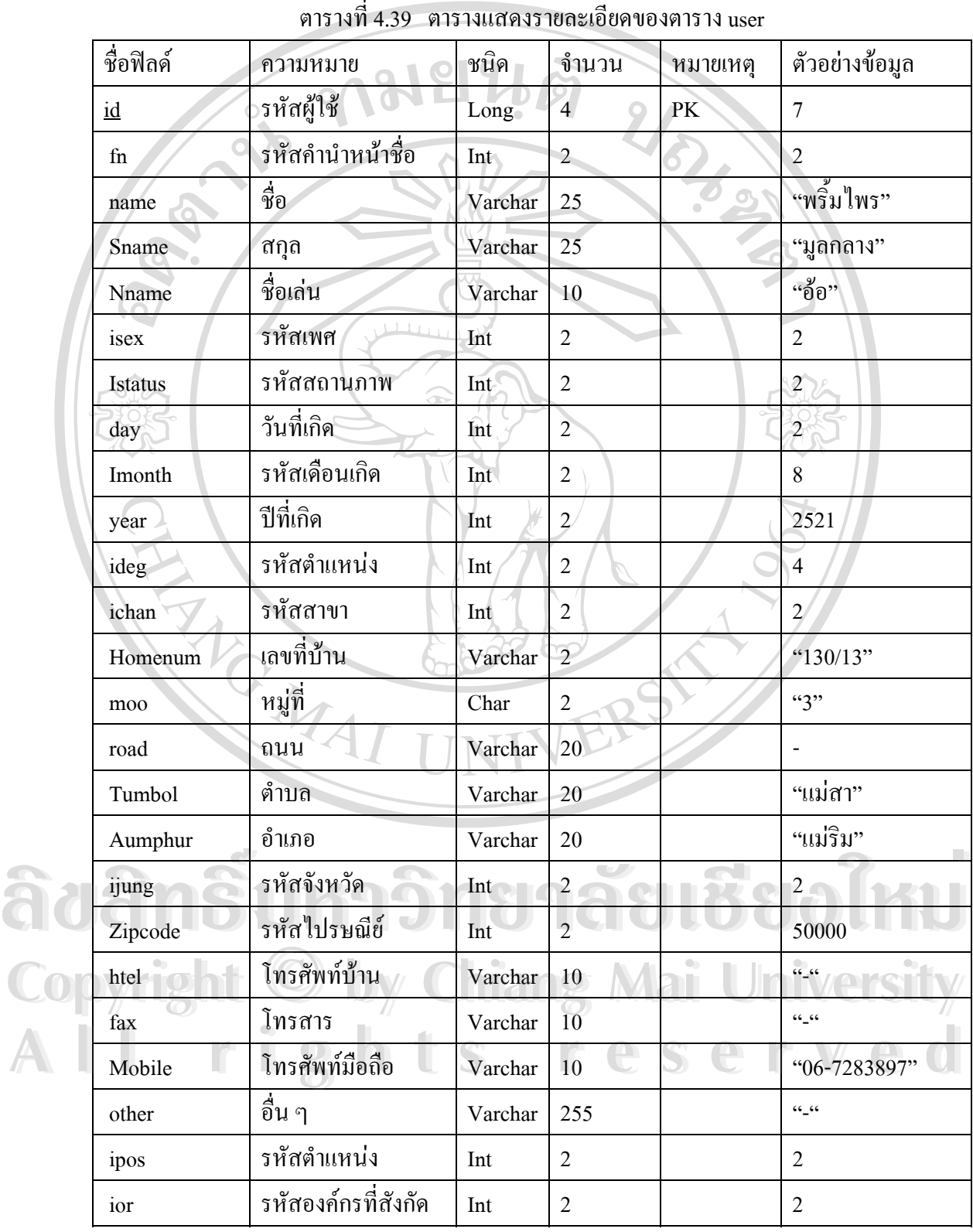

38) ตาราง user เก็บข้อมูลผู้ใช้ในระบบซึ่งมีรหัสผู้ใช้เป็น PK ซึ่งมีทั้งหมด 25 ฟิลด์ ดังนี้ ึ่

39) ตาราง t\_Friday เป็นตารางที่เก็บข้อมูลของผู้ใช้ในวันศุกร์โดยมีรหัสผู้ใช้เป็น PK ซึ่งมี ี่ ึ่ ทั้งหมด 11 ฟลด ดังน

| ชื่อฟิลด์ | ์ ความหมาย                                                                                                    | ชนิด    | ้จำนวน         | หมายเหตุ | ตัวอย่างข้อมูล |
|-----------|----------------------------------------------------------------------------------------------------|---------|----------------|----------|----------------|
| user_id   | รหัสผู้ใช้                                                                                                    | Long    | $\overline{4}$ | PK       | $\mathbf 1$    |
| friV      | ชั่วโมงที่1                                                                                                    | Varchar | 255            | a)       | ไม่ว่าง        |
| fri2      | ชั่วโมงที่2                                                                                                    | Varchar | 255            |          | ไม่ว่าง        |
| fri3      | ชั่วโมงที่3                                                                                                    | Varchar | 255            |          | ว่าง           |
| fri4      | ชั่วโมงที่4<br>$\frac{1}{2} \sum_{i=1}^{n} \frac{1}{2} \sum_{i=1}^{n} \frac{1}{2} \sum_{i=1}^{n} \frac{1}{2} \sum_{i=1}^{n} \frac{1}{2} \sum_{i=1}^{n} \frac{1}{2} \sum_{i=1}^{n} \frac{1}{2} \sum_{i=1}^{n} \frac{1}{2} \sum_{i=1}^{n} \frac{1}{2} \sum_{i=1}^{n} \frac{1}{2} \sum_{i=1}^{n} \frac{1}{2} \sum_{i=1}^{n} \frac{1}{2} \sum_{i=1}^{n} \frac{1}{2} \sum_{i=1}^{n$ | Varchar | 255            |          | ว่าง           |
| fri5      | ชั่วโมงที่5                                                                                                    | Varchar | 255            |          | ไม่ว่าง        |
| fri6      | ชั่วโมงที่ $6$                                                                                                    | Varchar | 255            |          | ไม่ว่าง        |
| fri7      | ชั่วโมงที่7                                                                                                    | Varchar | 255            |          | ว่าง           |
| fri8      | ชั่วโมงที่8                                                                                                    | Varchar | 255            |          | ง่าง           |
| fri9      | ชั่วโมงที่8                                                                                                    | Varchar | 255            |          | ว่าง           |
| Donkey    | อื่น ๆ                                                                                                    | Long    | $\overline{4}$ |          | $\overline{0}$ |

ตารางท 4.40ตารางแสดงรายละเอียดของตาราง t\_Friday

40) ตาราง Securitylogin เปนตารางขอมูลที่ทําการเก็บรายละเอียดการเขาสูระบบของผูดู แลระบบซึ่งมีรหัสผู้ดูแลระบบเป็น Primary Key (PK) ประกอบด้วย 6 ฟิลด์ ึ่

| ชื่อฟิลค์       | ความหมาย               | ชนิด    | จำนวน          | หมายเหตุ | ตัวอย่างข้อมูล |
|-----------------|------------------------|---------|----------------|----------|----------------|
| admin id        | รหัสผู้ดูแลระบบ        | Int     | 4 <sup>1</sup> | PK       |                |
| <b>Username</b> | ชื่อที่ใช้ในการเข้าสู่ | Varchar | 45             |          | "InfoAdmin"    |
|                 | ระบบ                   |         |                |          |                |
| Password        | รหัสผ่าน               | Varchar | $30 -$         | e        | "1234"         |
| Fn              | รหัสคำนำหน้าชื่อ       | Int     | 2              |          | 2              |
| Name            | ชื่อ                   | Varchar | 80             |          | "ศุภชัย"       |
| Sname           | นามสกุล                | Varchar | 100            |          | "อภิปริชาติ"   |

ตารางท 4.41 ตารางแสดงรายละเอียดของตาราง admin\_login

## **4.3. ความสัมพันธของขอมูลในตาราง**

ความสัมพันธของขอมูลในตารางสําหรับการออกแบบระบบสารสนเทศงานระเบียน เอกสาร สำนักงานเลขานุการ สามารถแบ่งออกตามระบบงานย่อยดังแผนภาพที่แสดงต่อไปนี้ ี่

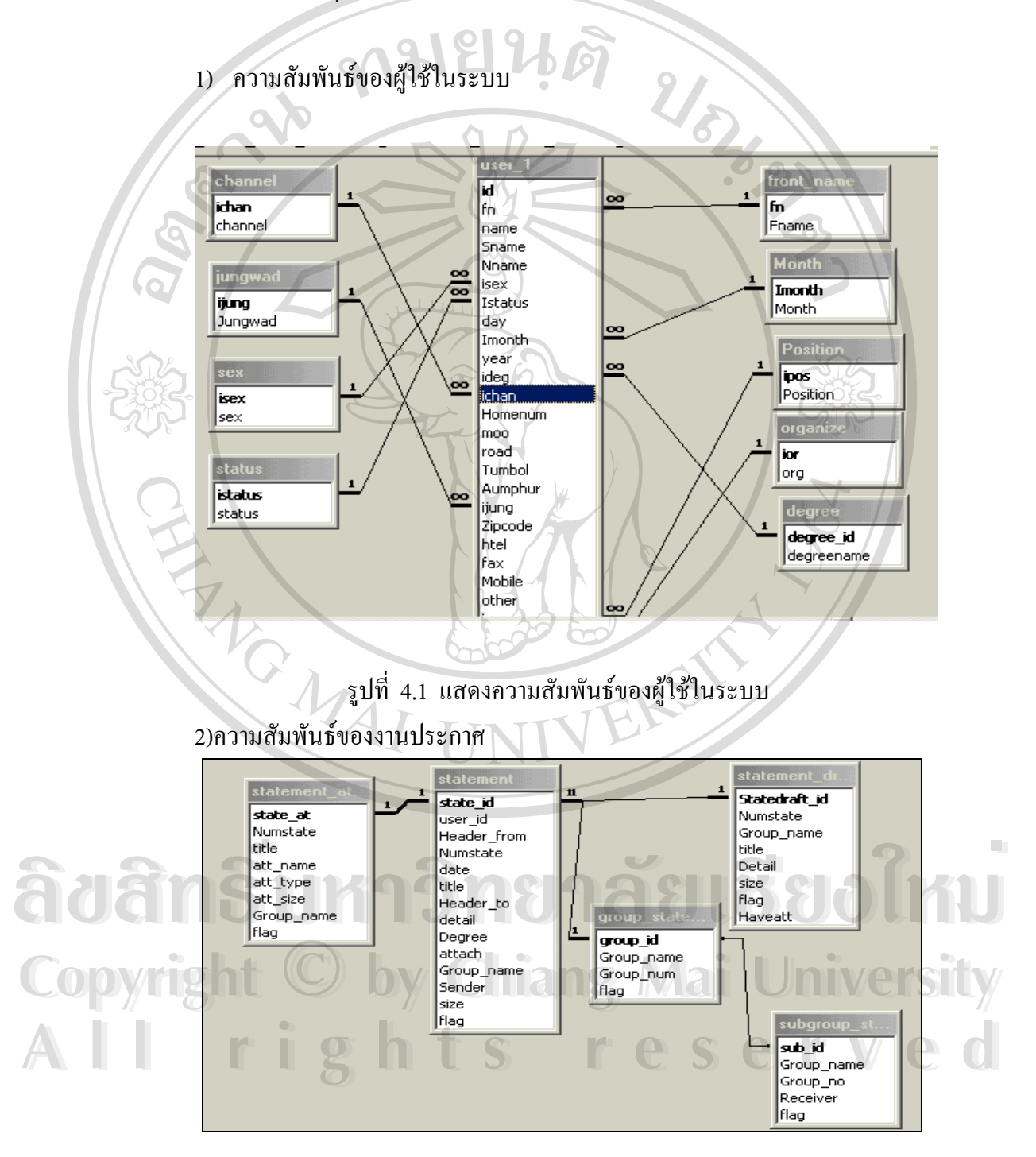

รูปที่ 4.2 แสดงความสัมพันธของงานประกาศ

## 3) ความสัมพับธ์ของงานเอกสาร

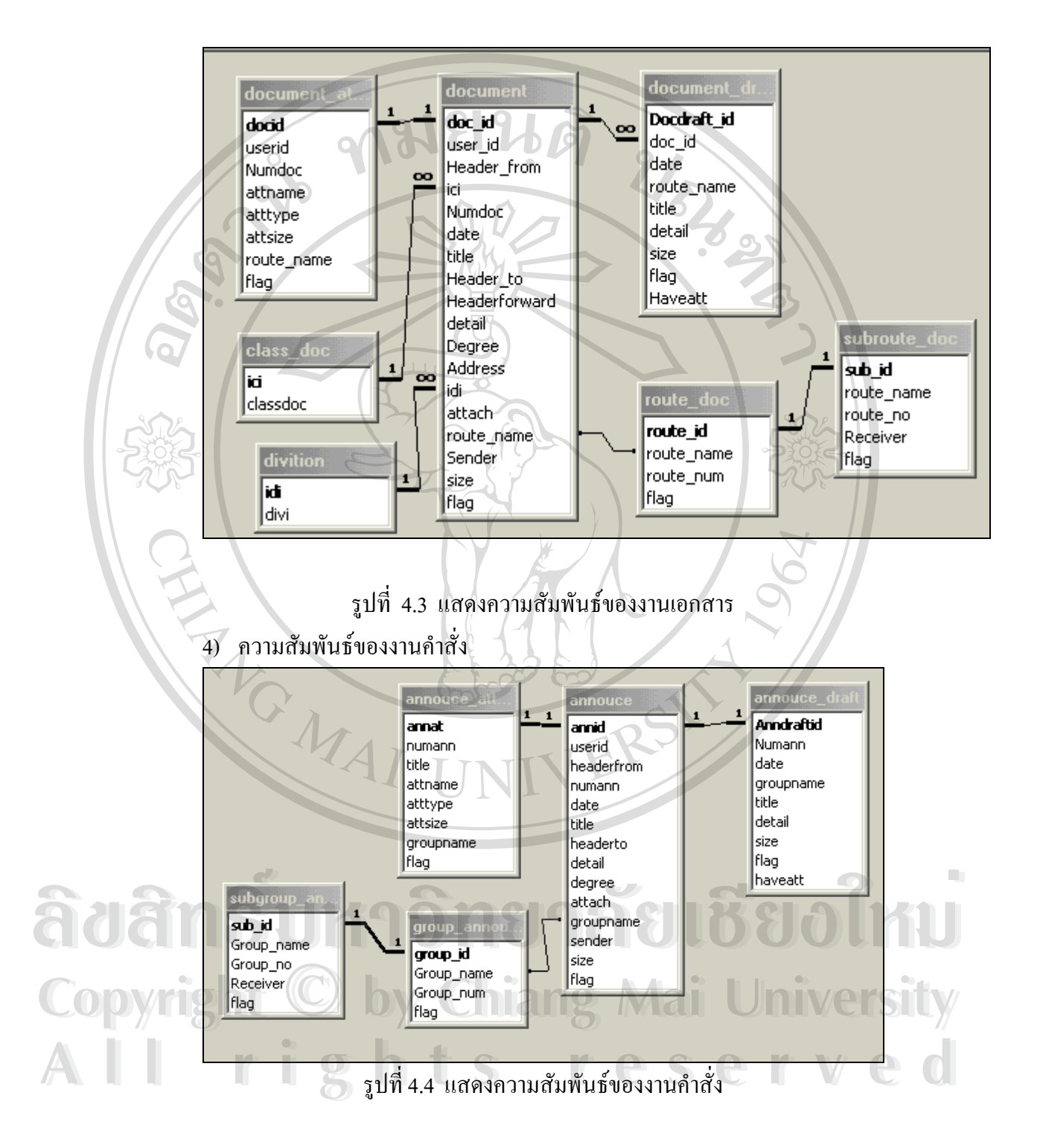

### 5) ความสัมพับธ์ของงานตารางนัดหมาย

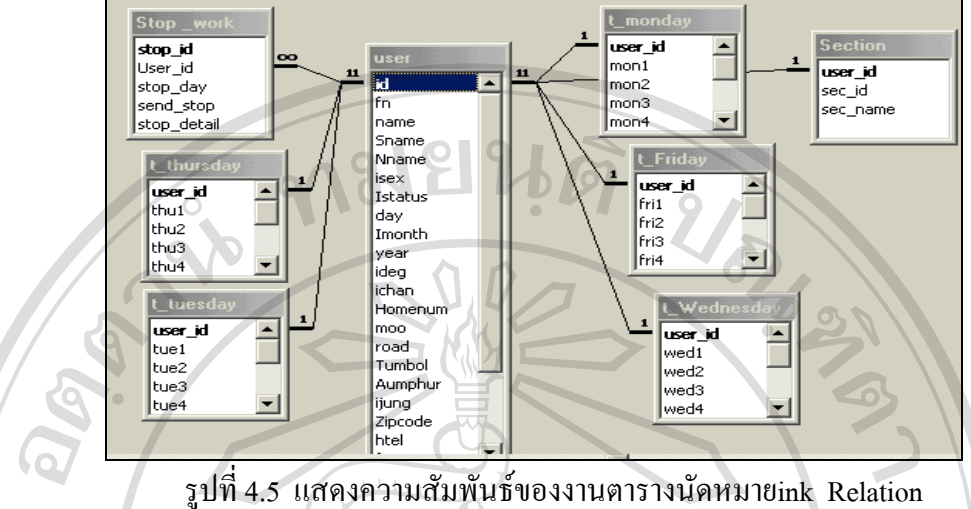

### **4.4 การออกแบบโปรแกรม**

เปนการออกแบบโปรแกรมในสวนของ encrypt และ decrypt รหัสผานกอนเก็บลงฐานขอมูล  $<$ ?php

session\_start();

require("config.php");

if ((!empty(\$username)) and (!empty(\$password) )) {

\$username = trim(\$username);

\$password = trim(\$password);

\$enpassword=md5(\$password);

@mysql\_connect(\$dbhost,\$dbuser,\$dbpass) or die("connect mysql ไมได");

mysql\_select\_db(\$dbname);

\$dbp = mysql\_query("SELECT admin\_id, username, password from<br>
admin\_login WHERE username='\$username'");<br>
\$login = mysql\_fetch\_arrav(\$dbp):

admin\_login\_WHERE username='\$username'");

 $\text{Slogin} = \text{mysgl}$  fetch array( $\text{Sdbp}$ ); Slogin = mysql\_fetch\_array(\$dbp);<br>if (!\$login) {<br>array(\$dbp);<br>chiang Mai University Slogin = mysql\_fetch\_array(\$dbp);<br> **COP** if (!Slogin) {<br> **by Chiang Mai University** 

## if  $(!\$$ login $)$ {

if (\$enpassword == trim(\$login['password'])) {  $\text{if (Senpassword)} = \text{trim(Slogin['password'])} \{ \text{Sses user} = \text{Susername}; \}$ 

\$ses\_user = \$username;

\$ses\_pass = \$password ;

\$ses\_user\_id =\$login['admin\_id'];

header("Location: adminlogin\_welcome.php"); } } ?>